# DOWNLOAD

# [For Mac Eyes Only Feeling A Little Efi For Mac](https://tlniurl.com/1u3gy9)

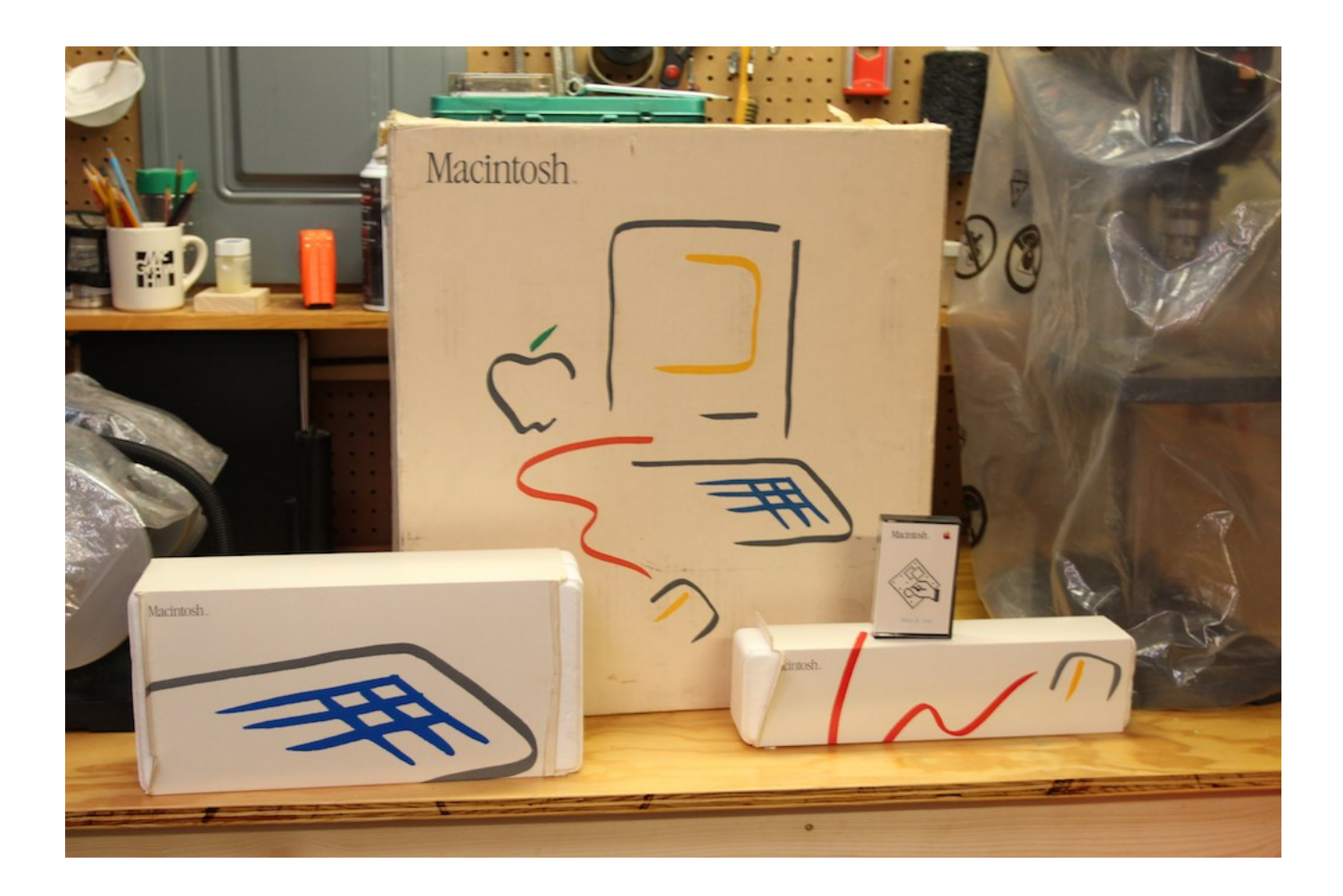

[For Mac Eyes Only Feeling A Little Efi For Mac](https://tlniurl.com/1u3gy9)

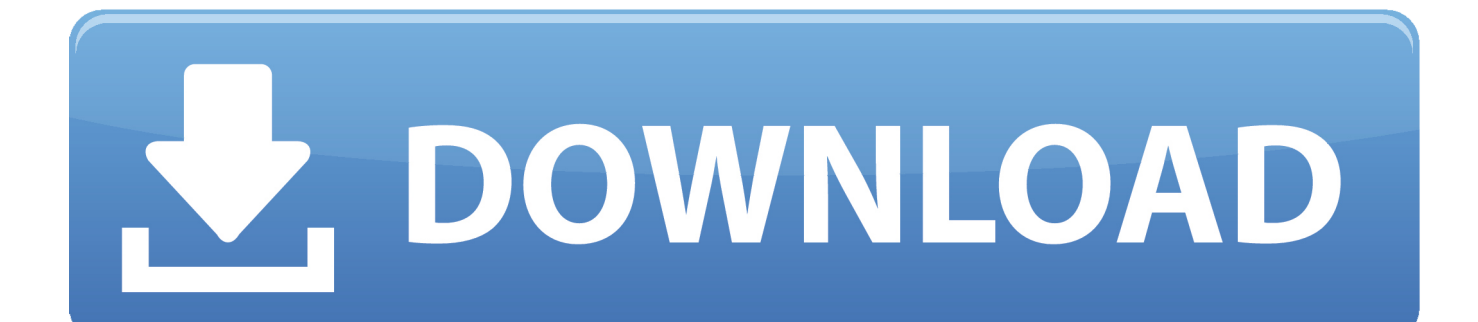

 Hold down the power button until the power indicator light flashes, or you hear a long tone, then release the power button.. These Boot Camp drivers are used for things like the Apple keyboards, trackpads, mice, special function keys for brightness, etc.. Some newer versions of Windows such as Vista SP1 and 7 have a EFI boot mode, but Microsoft's EFI boot code is not compatible with Apple's EFI.

Firmware Notes If you are installing Windows on an older Mac, you might need a temporary installation of OS X to update the EFI firmware to allow BIOS emulation which is needed to boot Windows.. Enhancement to allow rotating of text Lion and Mountain Lion Since there is no longer any retail disc, Boot Camp drivers can be download in OS X by running the Boot Camp Assistant utility in Applications -> Utilities -> Boot Camp Assistant.. When you are booted into Windows and insert the OS X disc, you will be prompted to install the Boot Camp drivers and utilities.. Proceed With Caution – This Procedure Can Render Your Mac Inoperable If You Aren't Careful Finding the EFI Partition.. For more information about firmware updates for Intelbased Macs, please visit Yes, you can have only Windows installed, but there are some other things to be aware of: Leopard and Snow Leopard To have full hardware support, you will need a copy of OS X Leopard or preferably Snow Leopard since Snow Leopard has a newer version of the Boot Camp drivers and device software.

### [Zprotect 1 6 Keygen Generator](https://melvingermain.doodlekit.com/blog/entry/13741966/zprotect-1-6-keygen-generator-exclusive)

In order to delete the EFI Boot entry when you didn't use Boot Camp Closing his eyes, Jack took a deep breath to keep himself from jumping his boyfriend because seeing Mac wearing something of his sent a possessive wave through him.. Since the full Boot Camp software is on the OS X disc, you will need a copy of the OS X on-hand, but you don't have to have to keep OS X installed. load  $3\blacklozenge$  Blue Ray  $\blacklozenge$ 

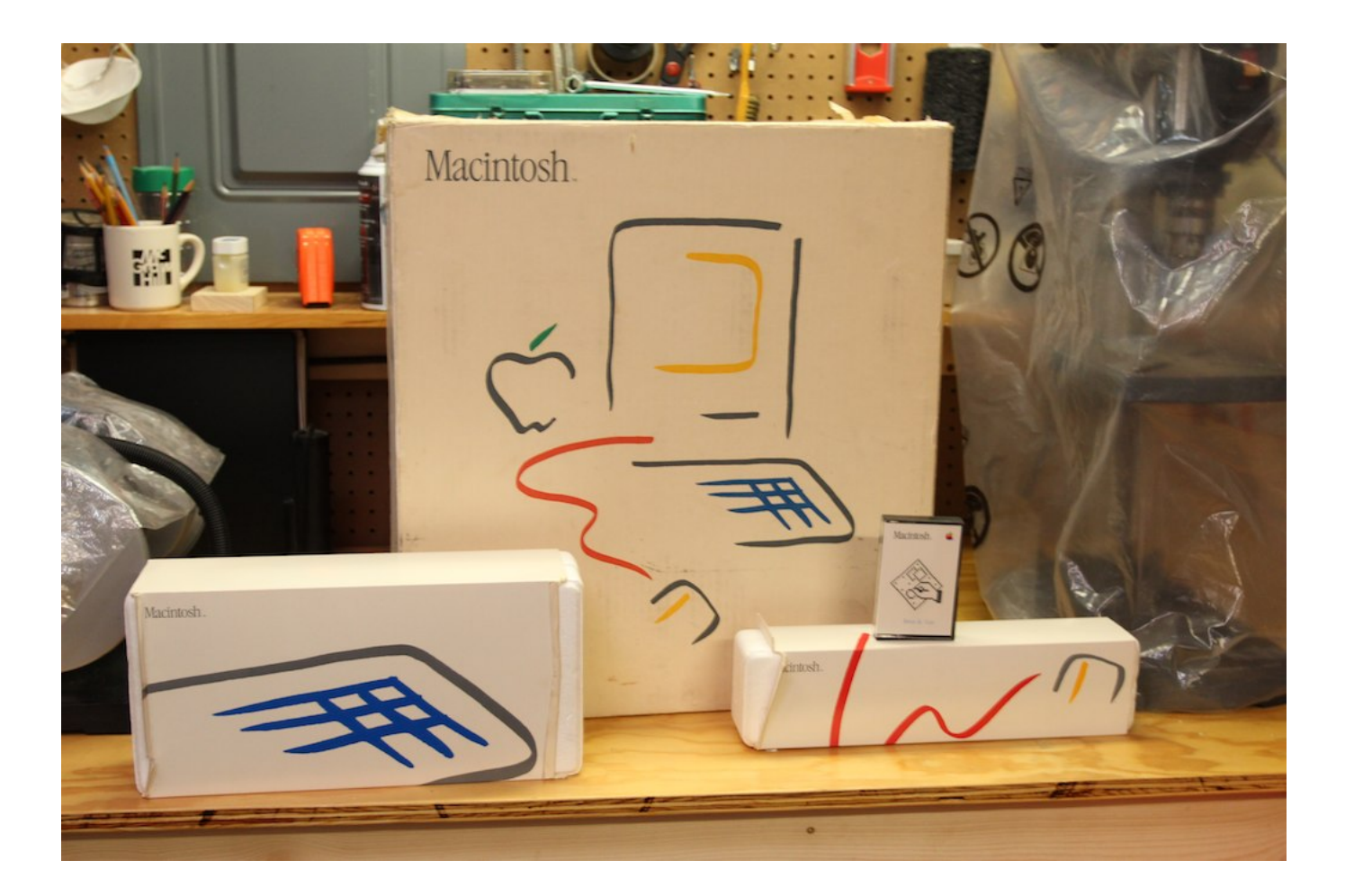

## [Fl Studio 20 Auto Tune Effect](https://cioucucusko.localinfo.jp/posts/15281286)

### [Muat Turun Adobe Photoshop Percuma Esok Answers Inc Guide](https://consrobanog.diarynote.jp/202103042148539825/)

 A gray screen with an Apple logo and progress bar will appear while the update is taking place.. To function in Windows You can download a version of the Boot Camp drivers from Apple's website, but it is only an update and doesn't include the full suite of drivers and device software.. If you do need to update the firmware, you can wipe off OS X after it is updated.. When he felt like he had himself in check, he opened his eyes only to see his lover smirking at him. [Iphoto 9 5 Dmg Reader](https://seesaawiki.jp/urtinnegamb/d/_VERIFIED_ Iphoto 9 5 Dmg Reader)

### [helicon focus mac crack](https://perquiberri.weebly.com/blog/helicon-focus-mac-crack)

This does mean you will need an installation of OS X at least while you download the drivers and then burn them to disc or copy them to a USB drive.. On this episode of For Mac Eyes Only: In part 1 of a 2-part marathon episode, Mike and Eric discuss the EFI Firmware warning headlines that broke on Friday, what it means to you, and what you should do to protect your Mac.. For Mac Eyes Only Feeling A Little Efi For MacbookFor Mac Eyes Only Feeling A Little Efi For MacThis update is recommended for all Mac Pro (Mid 2010) models and addresses the following issues: • Resolves an issue that prevented the firmware password prompt from being displayed • Resolves an issue that prevented the Boot Picker from being presented if Ethernet is connected to a network without DHCP To complete the firmware update, wait for your Mac Pro to finish installing and shutdown.. Ryzen High Sierra Hackintosh Overview With a little extra effort Ryzen can be made working in a hackintosh, although it wont be as smooth of an experience as a Intel machine would be since that is afterall what Mac's are based on.. Do not unplug, shutdown, restart or disturb your computer while the update is taking place.. When the update is complete your Mac Pro will startup normally Important: The update may take a few minutes. ae05505a44 [Mount And Blade Mods Download](http://seirayani.tistory.com/4)

ae05505a44

[Download Appliance Extended Warranty Programs](https://machevenma.over-blog.com/2021/03/Download-Appliance-Extended-Warranty-Programs.html)